## SAP ABAP table N1OFS {IS-H\*MED: Assignment object field - status}

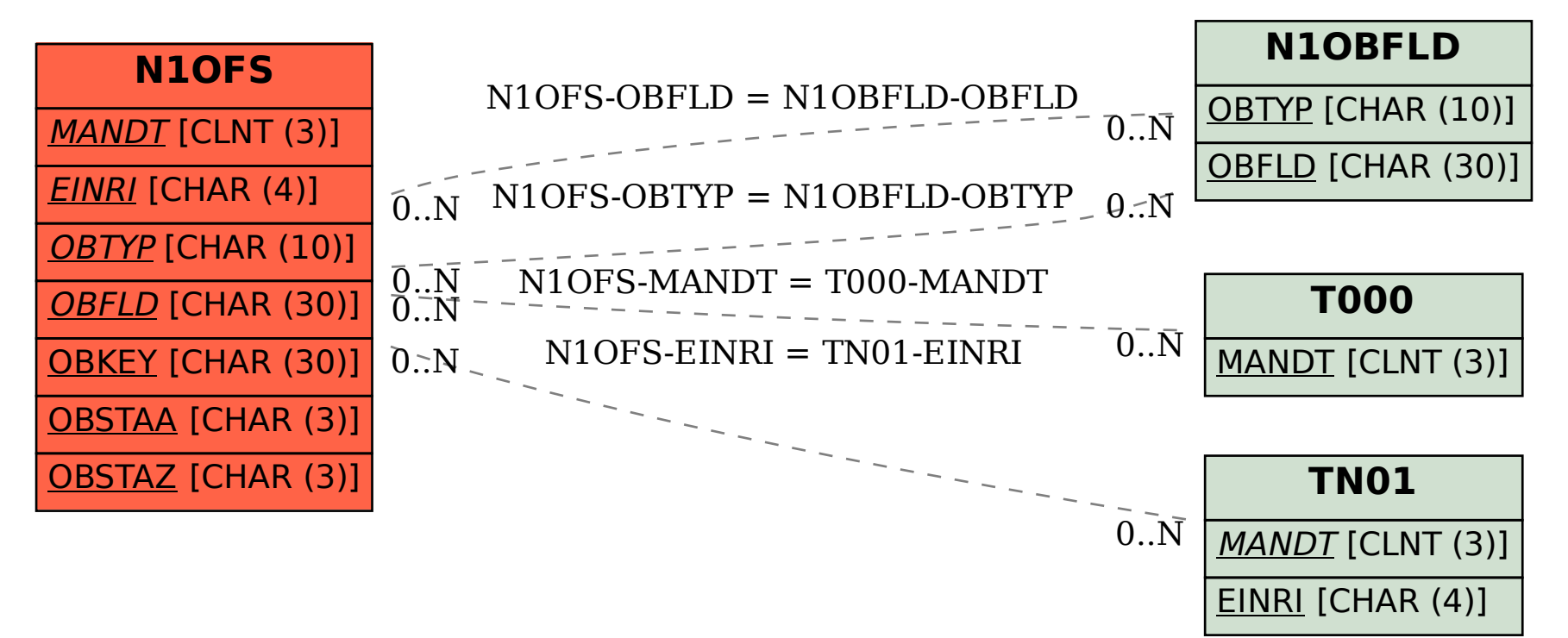